Mr. X, Mrs. Y 11.11.2011

## Versuch: Freier Fall

Ziel: Verifikation des Fallgesetzes und Messung der Schwerebeschleunigung g

## Grundlagen:

Auf einen Körper mit Masse m wirkt die Erdanziehung  $F = m g$ . Befindet sich der Körper anfänglich in Ruhe in der Position  $h = 0$  m, so wird die Bewegung durch

$$
m\frac{d^2h(t)}{dt^2}=m\cdot g
$$

beschrieben (falls h hinreichend klein bleibt).Mit obigen Anfangsbedingungen folgt (bei vernachlässigtem Luftwiderstand):

$$
h(t) = \frac{1}{2}gt^2.
$$
 (1)

## Versuchsdurchführung:

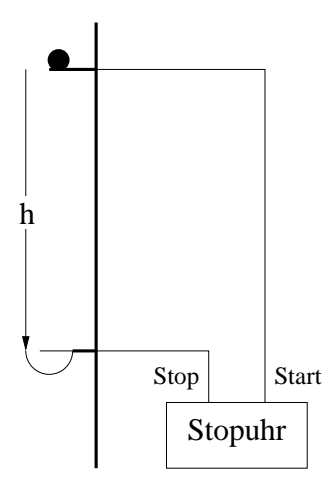

Abb. 1: Versuchsaufbau

Als Fallkörper dient eine Stahlkugel die durch eine lösbare Haltevorrichtung an einem vertikalen Maßstab gehalten wird. Unterhalb davon befindet sich im (variablen) Abstand h eine Auffangvorrichtung. Halterung und Auffänger sind mit elektrischen Kontakten versehen, die als Start- und Stoppimpuls fur ¨ eine elektronische Stoppuhr dienen. Für verschiedene h wurde die Fallzeit t jeweils mehrfach gemessen. Für die Unsicherheit in der Fallzeit  $\Delta t$  wurde der mittlere Fehler  $\sigma_t/\sqrt{n}$ aus den Messwerten bestimmt (s. Anlage). Die Unsicherheit bei der Messung der Fallhöhe h wird zu  $\Delta h = 1$  mm abgeschätzt.

| $h$ [cm] | $t$ [ms] | $\Delta t$ [ms] | $h$ [cm] | $t$ [ms] | $\Delta t$ [ms] |
|----------|----------|-----------------|----------|----------|-----------------|
| 20.0     | 203.4    | $\rm 0.2$       | 70.0     | 379.2    | 0.2             |
| 25.0     | 227.8    | 0.4             | 80.0     | 405.8    | 0.1             |
| 30.0     | 248.5    | $\rm 0.3$       | 100.0    | 453.4    | 0.2             |
| 45.0     | 304.7    | $\rm 0.2$       | 130.0    | 517.3    | 0.5             |
| 60.0     | 351.5    | $\rm 0.2$       |          |          |                 |

Tab. 1: Messergebnisse

Die folgende Abbildung zeigt das gemessene Weg-Zeit-Gesetz. Die Fehlerbalken sind kleiner als die Symbole.

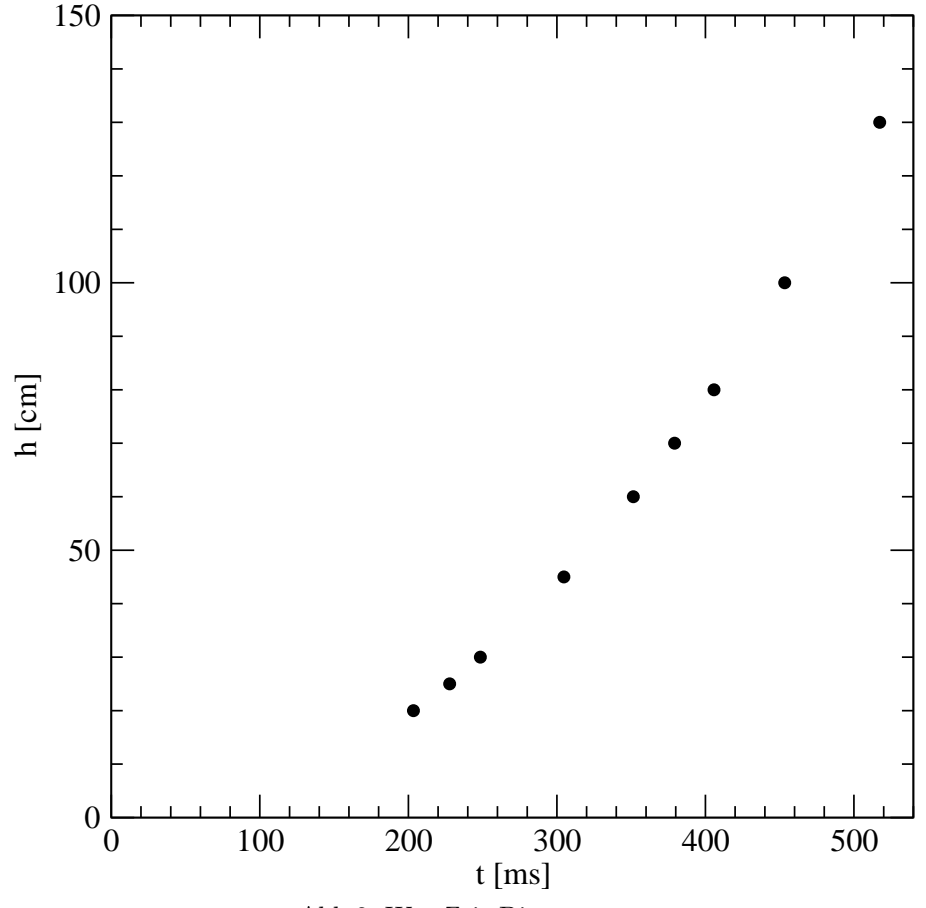

Abb.2: Weg-Zeit-Diagramm

Um den Zusammenhang  $h = g/2 t^2$  zu verifizieren, wird die neue Variable  $z := t^2$  eingeführt, wobei dann  $\Delta z = 2t\Delta t$  ist. In dieser Darstellung entspricht das Fallgesetz einer Geraden. Die meisten Standardfitprogramme berücksichtigen nur Fehler in der Ordinaten. Für die Fehlerrechnung ist der Fehler  $\Delta z$ interessanter, da hier  $\Delta h$  konstant ist. Zweckmäßigerweise wird daher z gegen h aufgetragen, so dass die zugehörige Geradengleichung die Form  $z = \frac{2}{a}$  $\frac{2}{g}h$  annimmt, d.h. die Steigung ist dann  $m = 2/g$ . Auch hier sind die resultierenden Fehlerbalken kleiner als die Symbole.

Der lineare Verlauf der Datenpunkte bestätigt überzeugend das Fallgesetz  $h \propto t^2$ . Für die Datenpunkte (h,z=t<sup>2</sup>, $\Delta z$ ) wurde die Ausgleichsgerade

$$
z = (0.2054 \pm 0.0002) \frac{\text{s}^2}{\text{m}} \cdot h + (0.0316 \pm 0.009) \text{s}^2
$$

mittels linearer Regression bestimmt und in die Abbildung eingezeichnet. Für die Schwerebeschleunigung folgt damit

$$
g \pm \Delta g = \frac{2}{m} \pm \frac{2\Delta m}{m^2} \approx (9.74 \pm 0.01) \frac{\text{m}}{\text{s}^2}
$$

Die Erdbeschleunigung hängt von der geographischen Lage ab; typische Literaturwerte liegen bei  $9.81 \text{m/s}^2$  (zB. Eichler). Die beobachtete Abweichung ist zu groß, um mit solchen Schwankungen oder statistischen Messunsicherheiten erklärt zu werden.

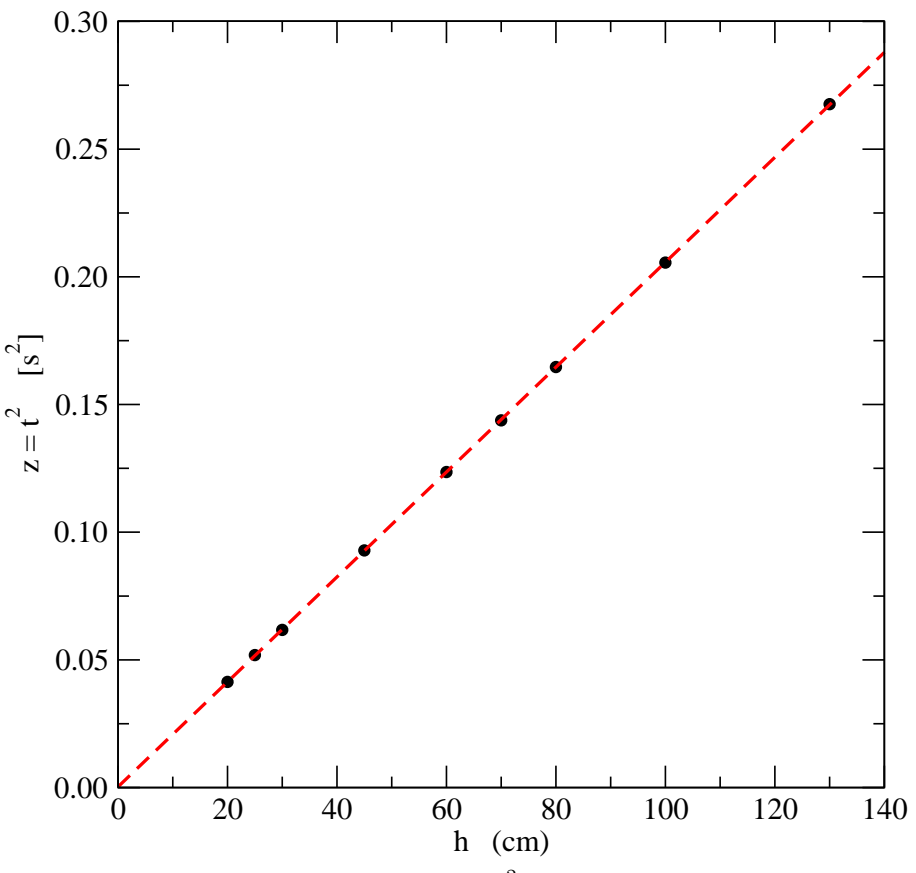

Abb. 3: Weg-Zeit-Diagramm:  $t^2$  als Funktion von h.

Mögliche Ursachen können in systematischen Fehlern bestehen. Während sich systematische Fehler in der Bestimmung von h hauptsächlich auf den y-Achsenabschnitt auswirken, wurden zu lange Fallzeiten eine Abweichung von g in der ¨ beobachteten Richtung liefern. Ein Eichfehler oder ein verspätetes Ansprechen der Stopp-Mechanik in der Größenordnung von etwa 2 ms könnten die Abweichung erklären. Zur Klärung des Sachverhalts könnten Messungen mit unterschiedlich schweren Kugeln dienen. Eine Alternative wäre die Verwendung von Lichtschranken.

## Literatur:

- 1. U. Werner: Physikalisches Grundpraktikum I, Universität Bielefeld (2010)
- 2. H.J. Eichler, H.D. Kronfeld, J. Sahm: Das Neue Physikalische Grundpraktikum, §5 (Springer, 2001)

Auswertung der Messwerte mit Octave/Matlab:

```
load fall.dat
h = fall(:,1); t = fall(:,2);dt = fall(:,3); dh = 0.1 * ones(9,1);% Einheiten ms -> s, cm -> m
t=0.001*t; dt=0.001*dt; h=0.01*h; dh=0.01*dh;
% neue Variable
z=t.^2; dz = 2*t.*dt;
% nur y-Fehler ausgewertet
[m, dm, b, db] = FitLinDy(h, z, dz);g = 2/mdg = 2*dm/m**2fprintf("g = (\frac{f}{f} + - \frac{f}{n}) m/s^2 nur dy\n\n",g,dg)
```
wobei fall.dat wie folgt aufgebaut ist:

20.0 203.4 0.2 70.0 379.2 0.2 ... 130.0 517.3 0.5